```
2 public class ZIntSET {
       private Node root;
 3
 \overline{4}private static class Node {
 5
           public final int key;
 6<br>7<br>8
           public Node left, right;
           public Node(int key) { this.key = key; }
       }
\overline{9}10
       public int sizeLeft () {
           return sizeLeft (root, 0);
11
12
       ł
       private static int sizeLeft (Node x, int sz) {
13
           if (x \equiv \text{null}) {
14
15
                sz = sizeLeft(x.left, sz + 1);16
           ł
17
           return sz;
       \mathbf{R}18
19
20
       public static void main (String[] args) {
21ZIntSET tree = ZIntSET. fromString ("41 21 61 11 31");
22
           tree.sizeLeft ();
23
       }
```
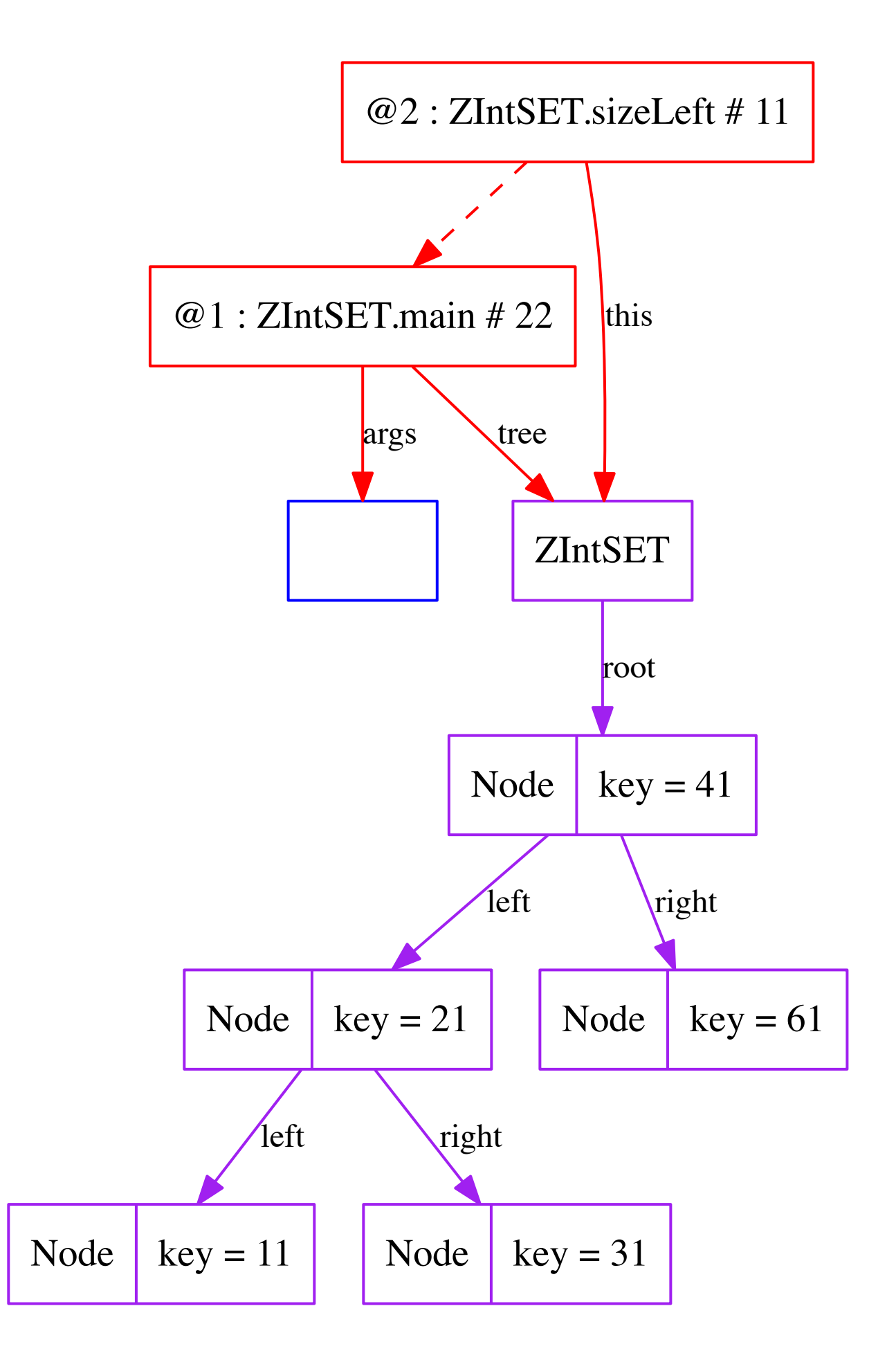

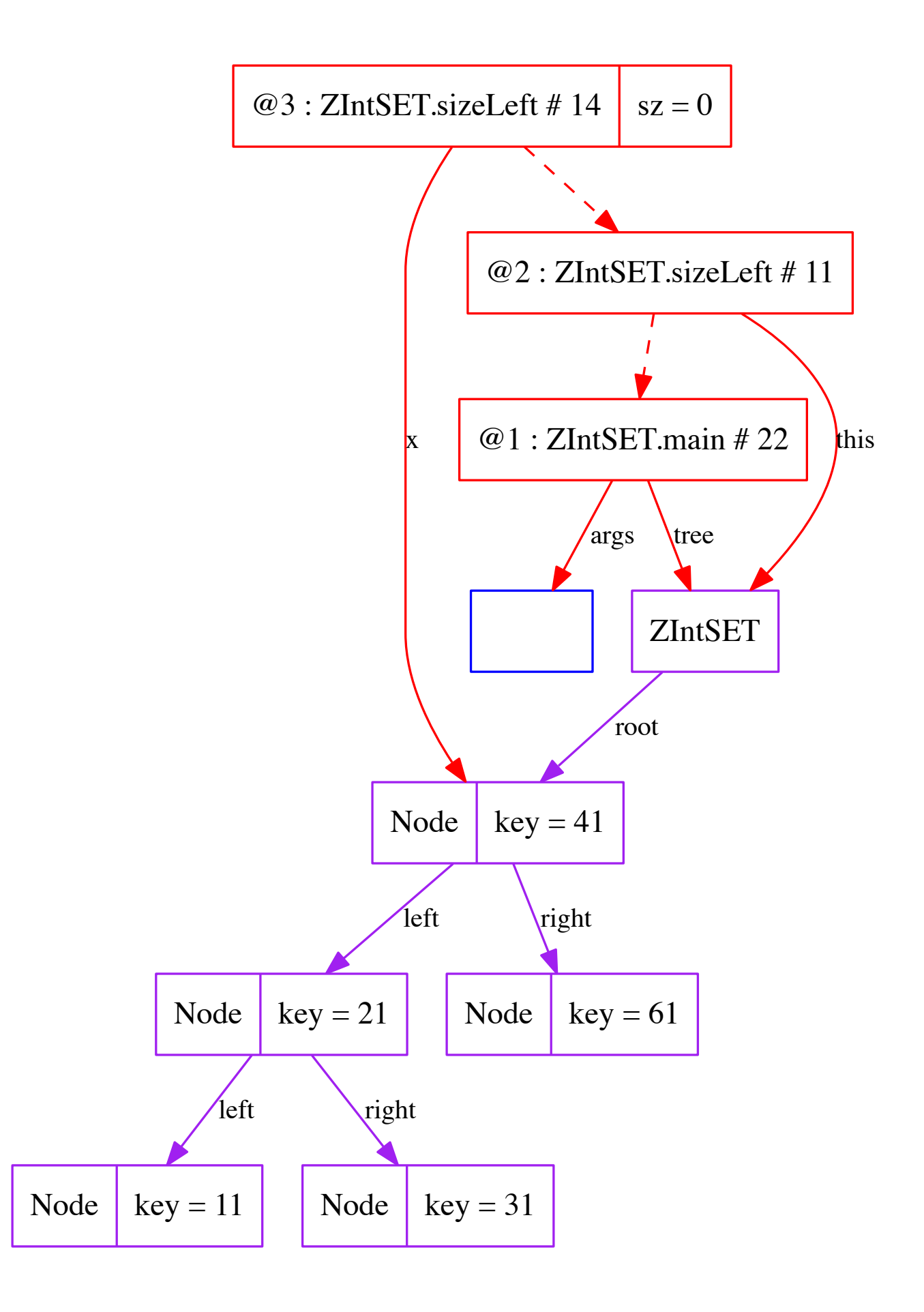

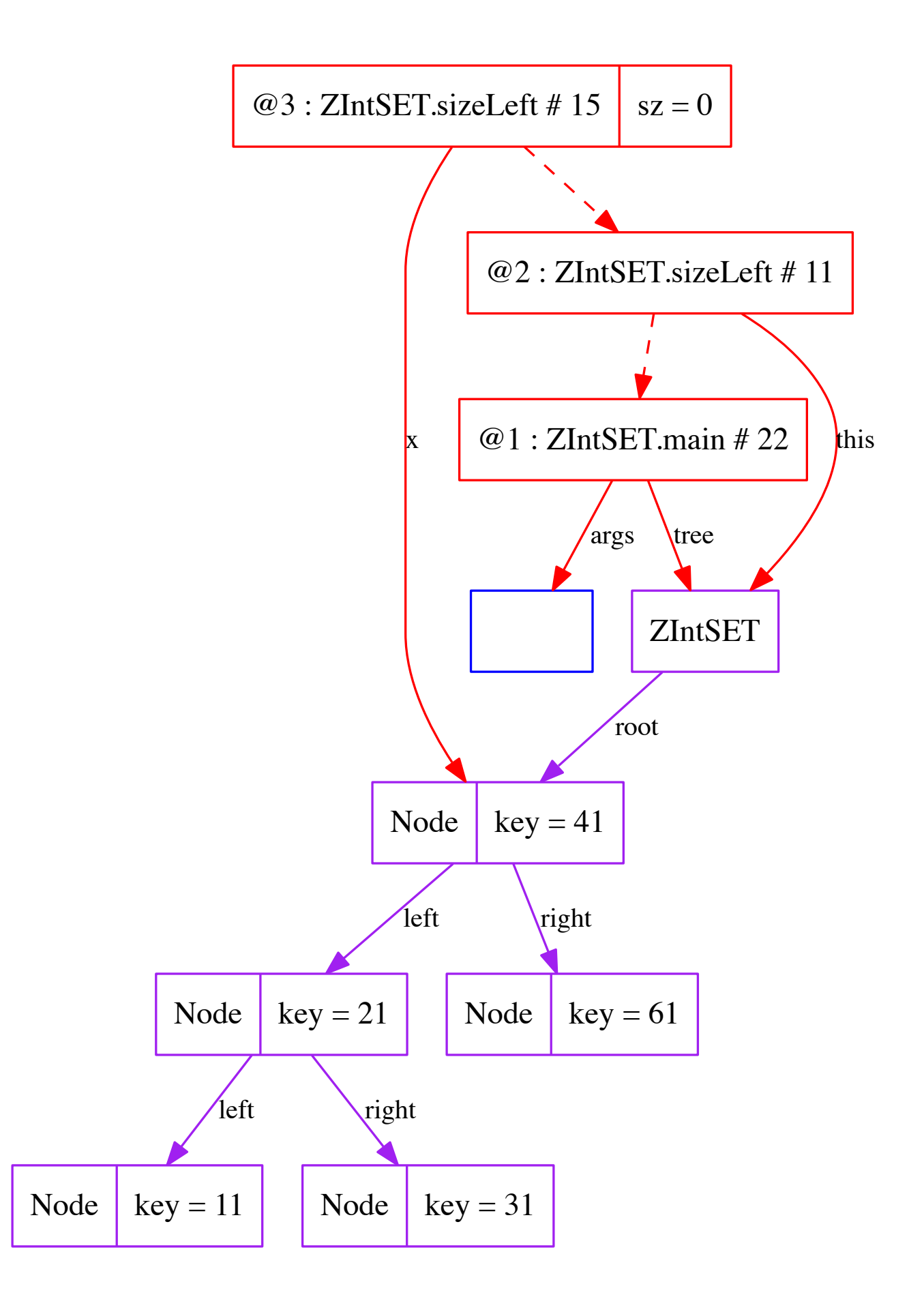

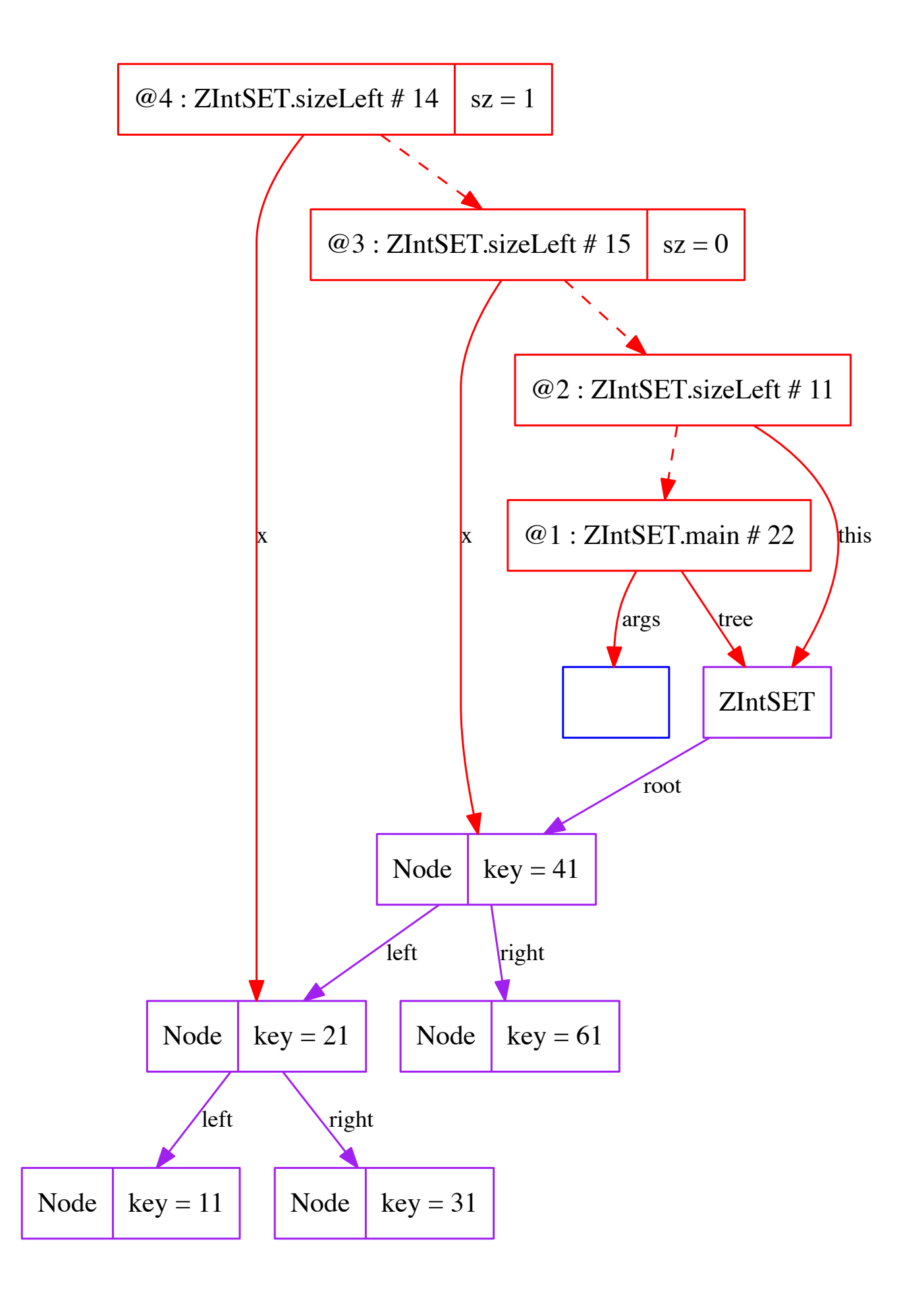

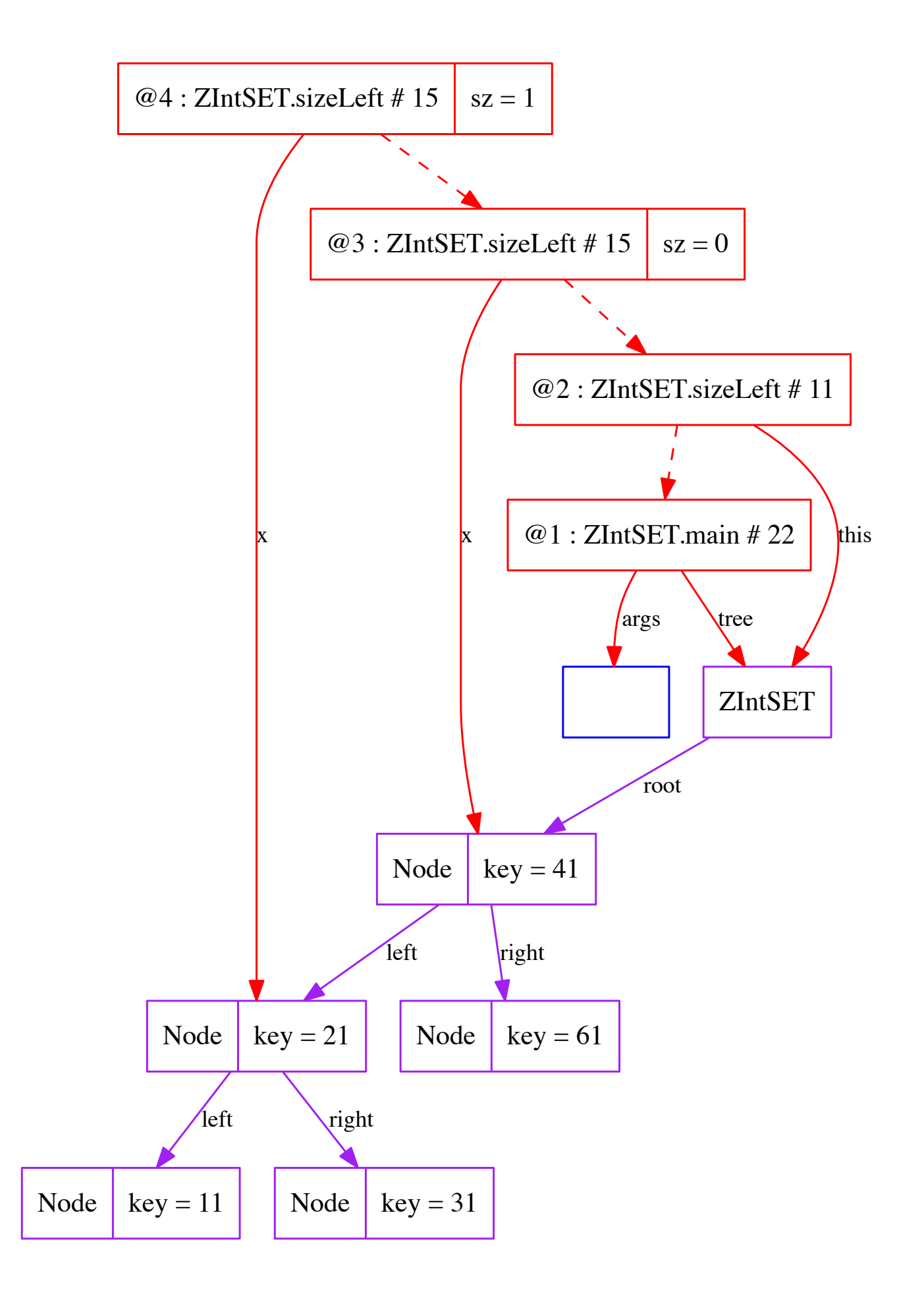

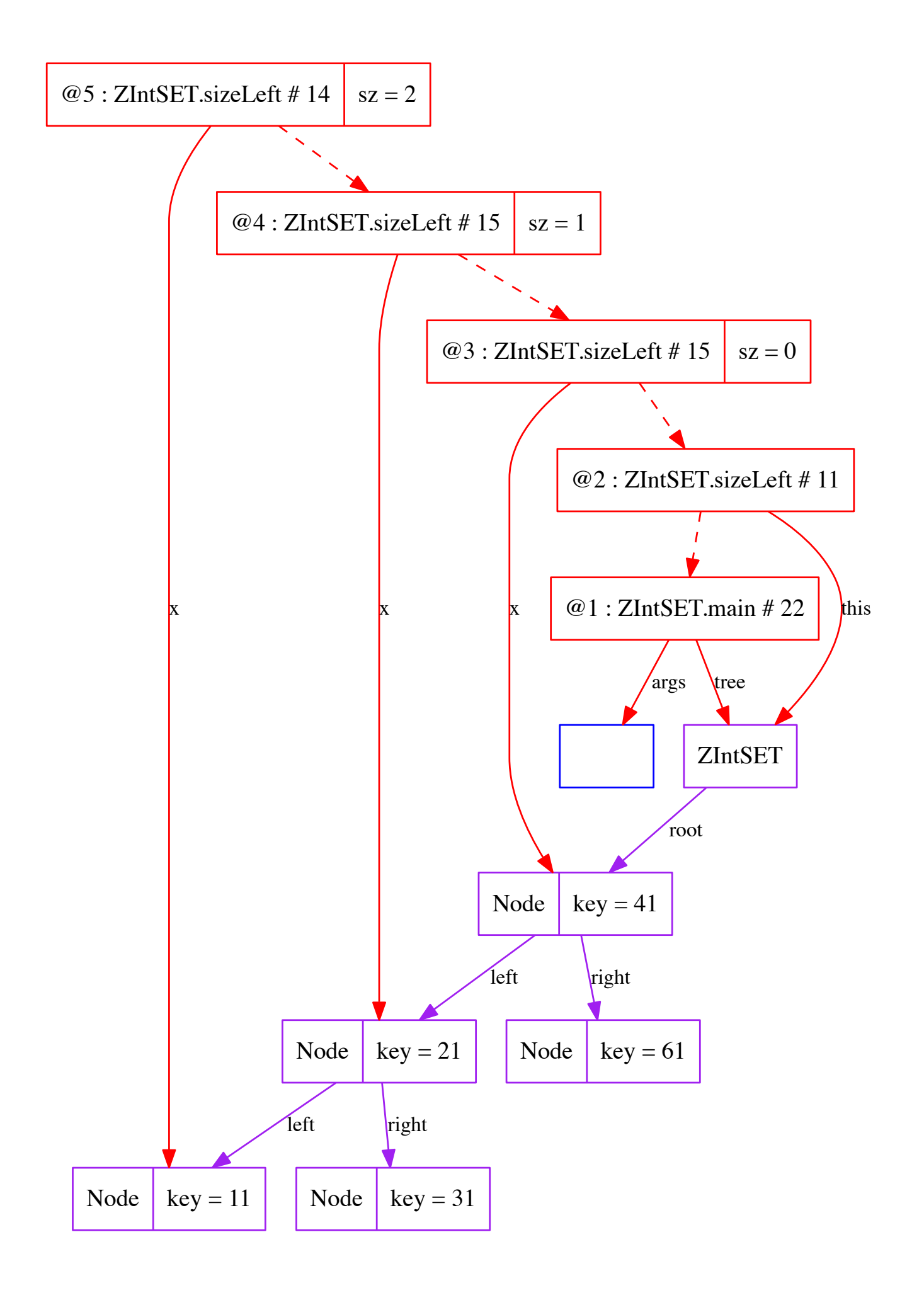

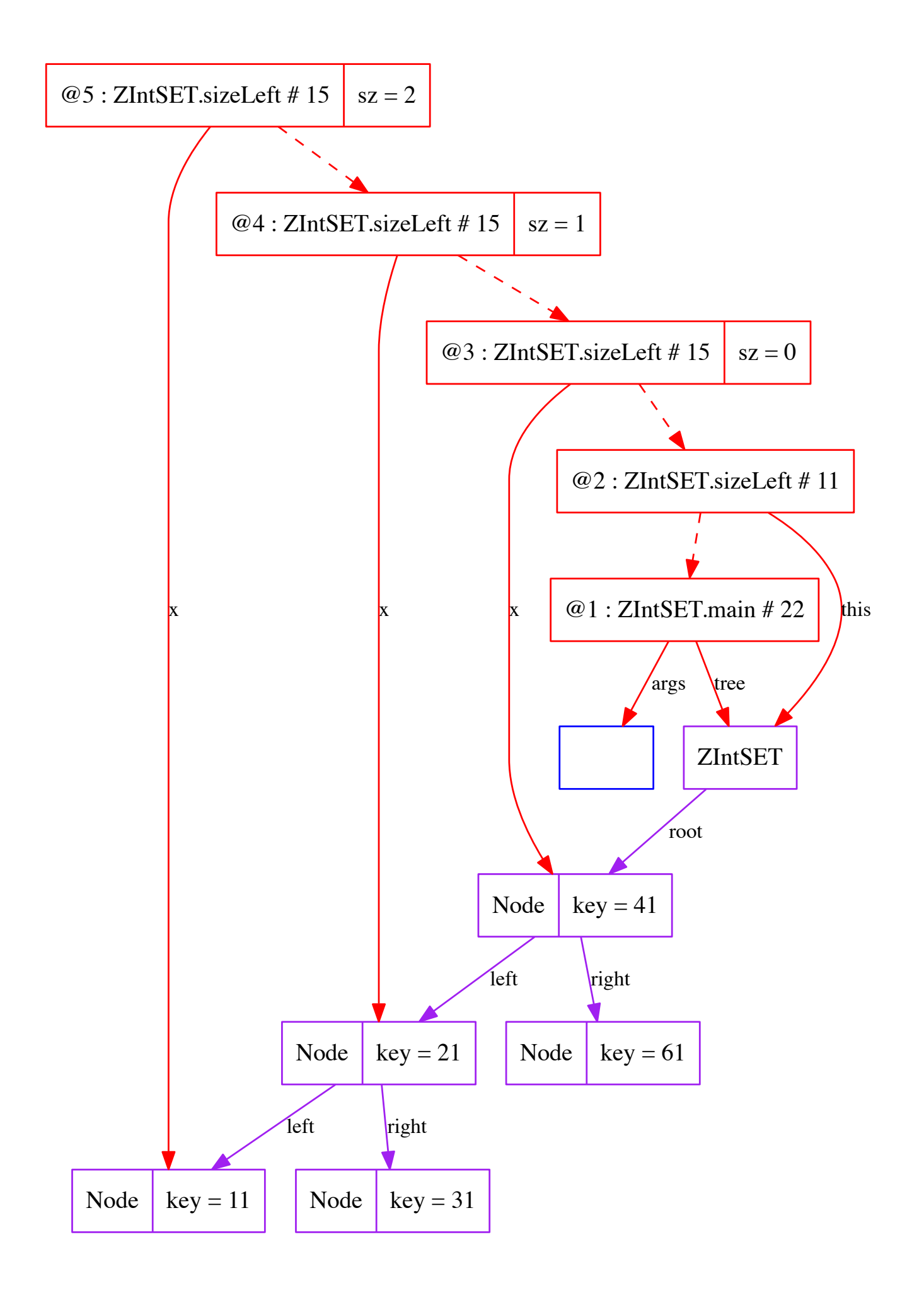

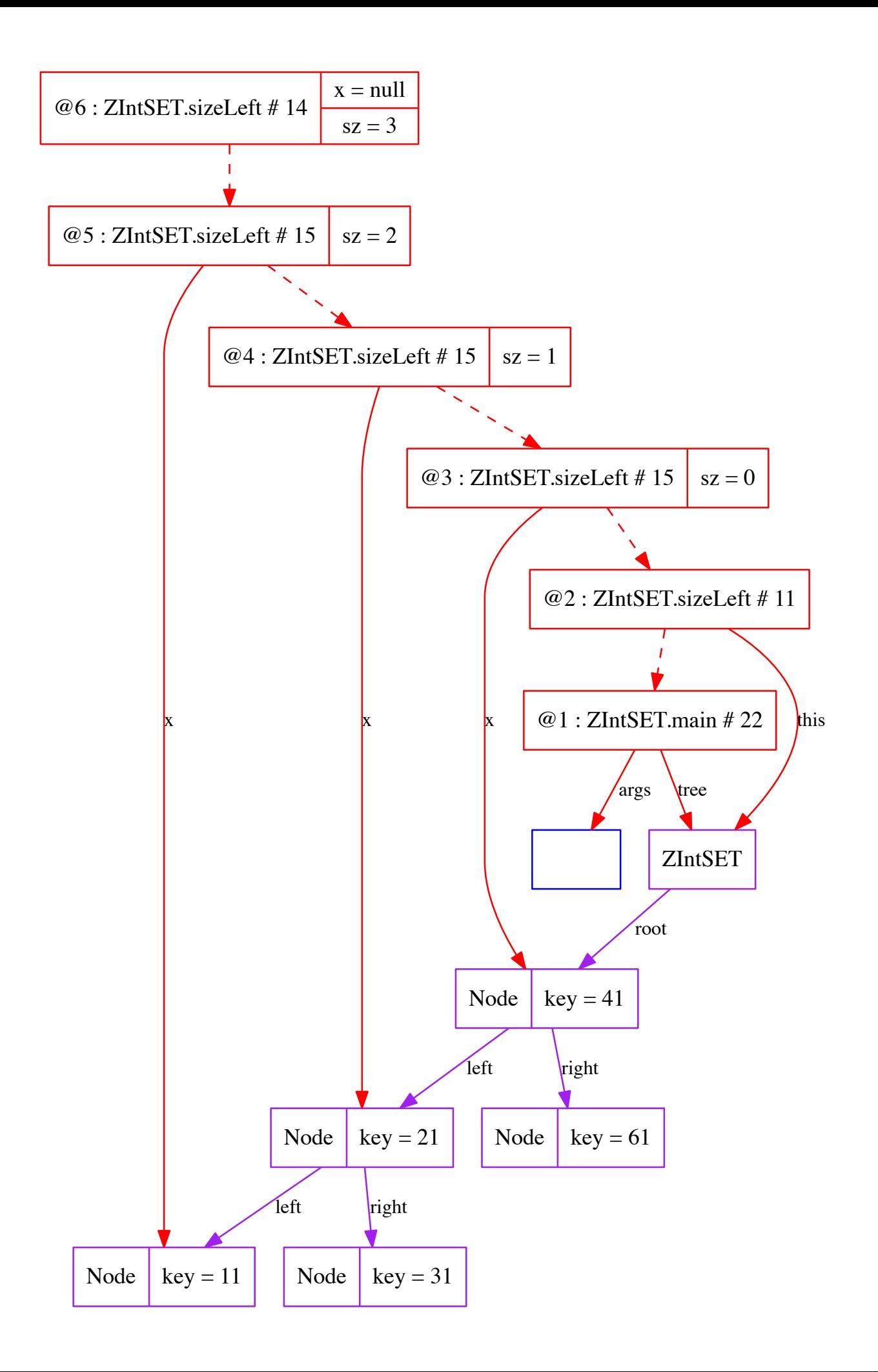

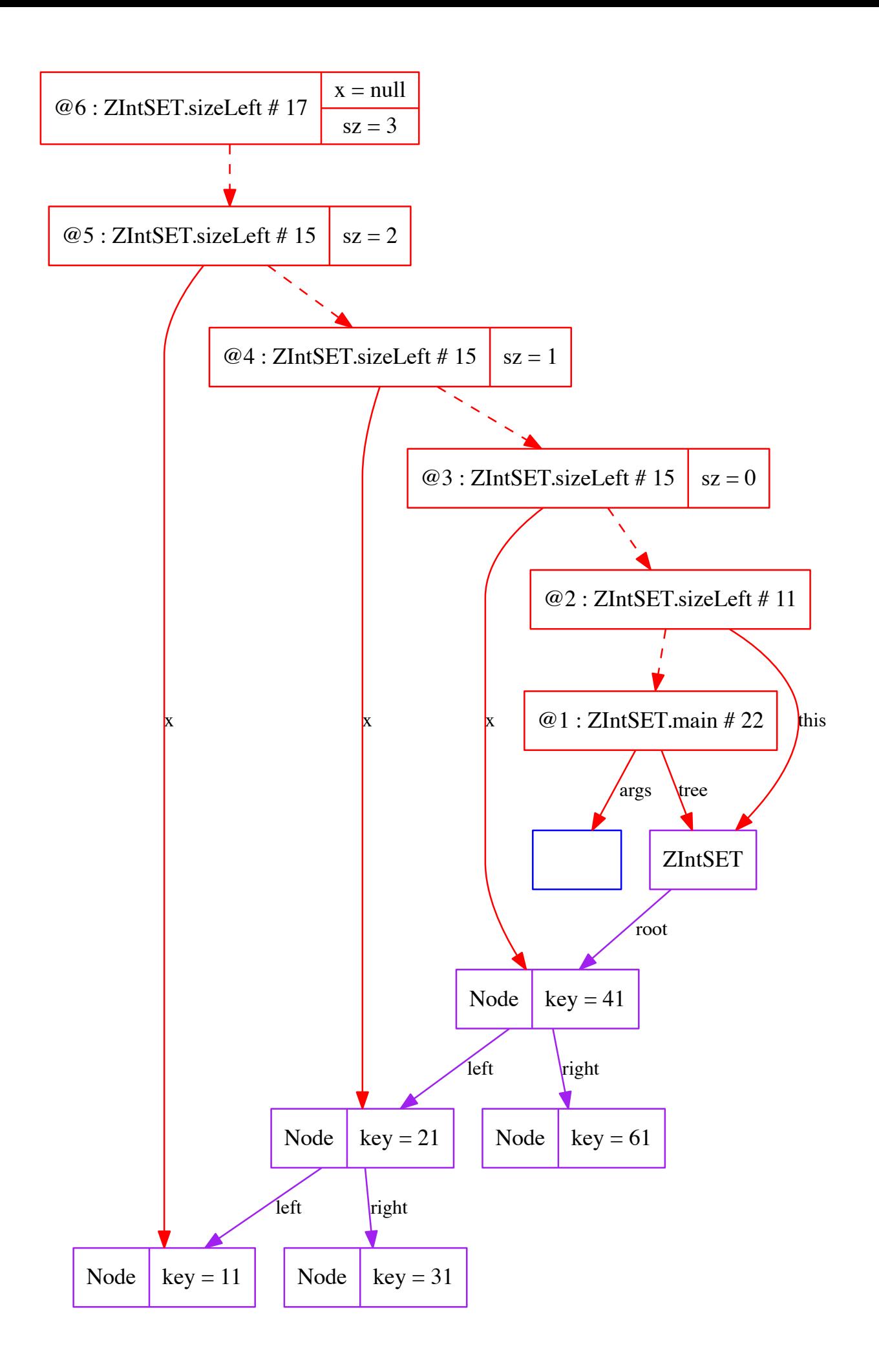

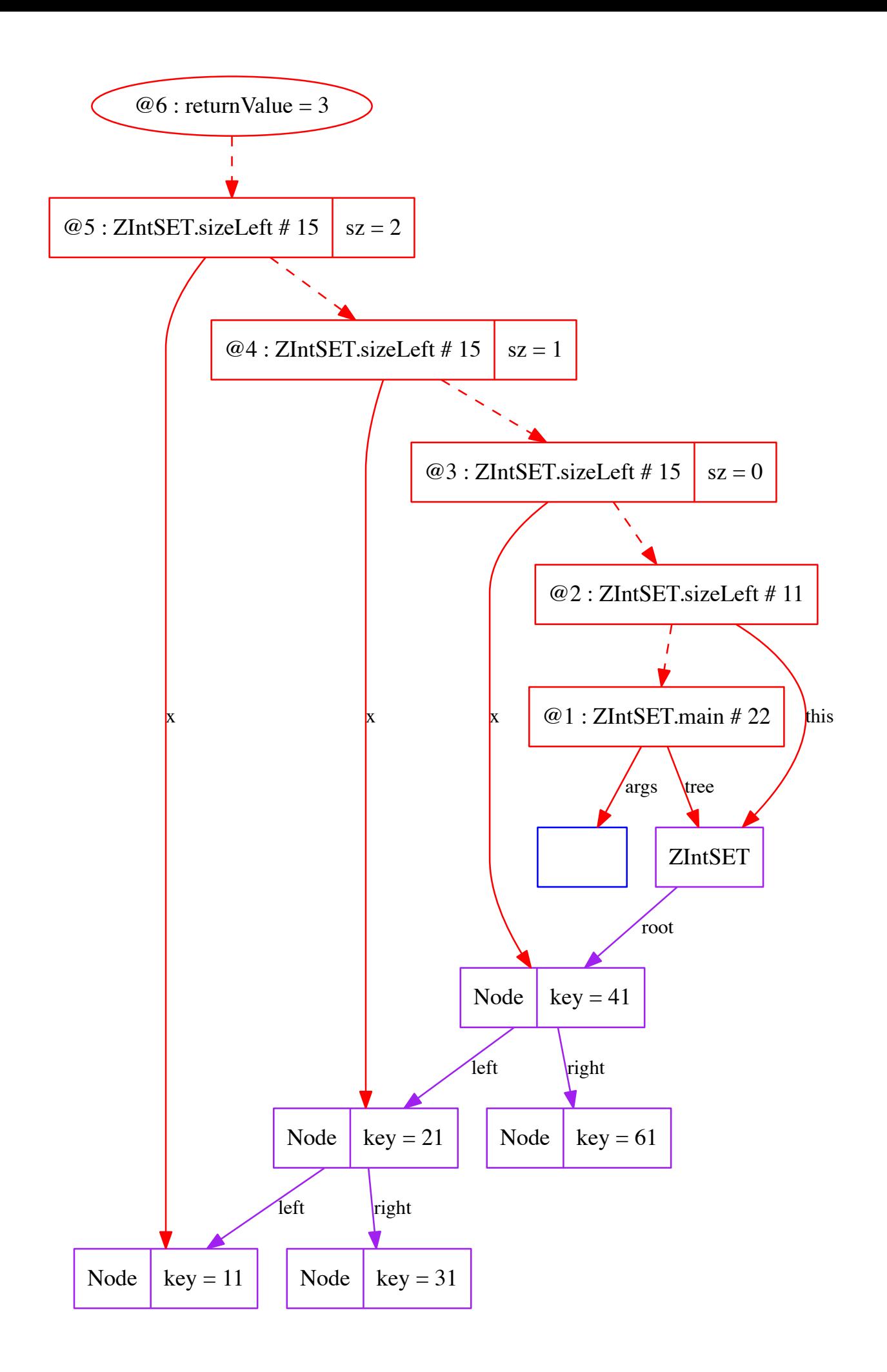

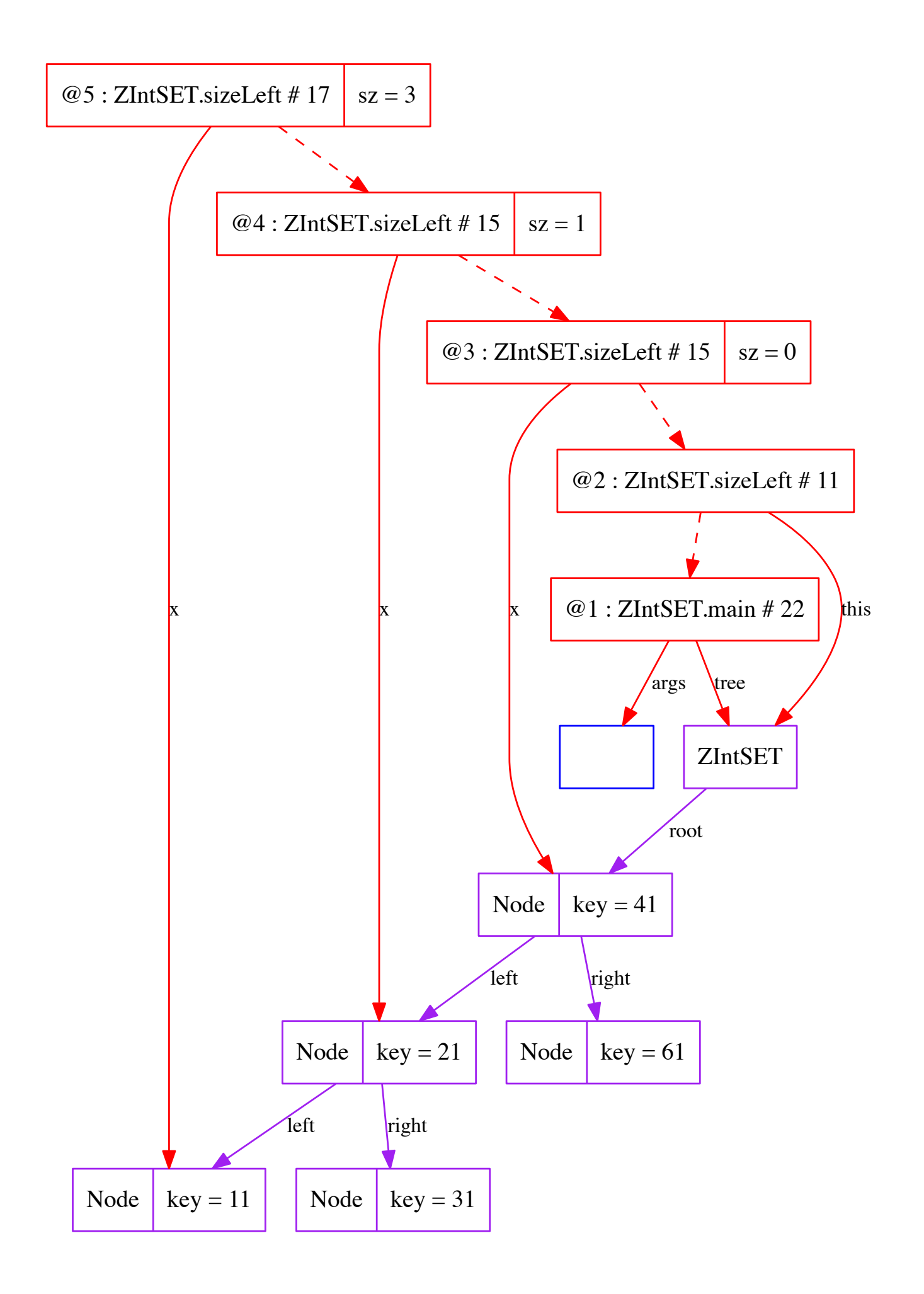

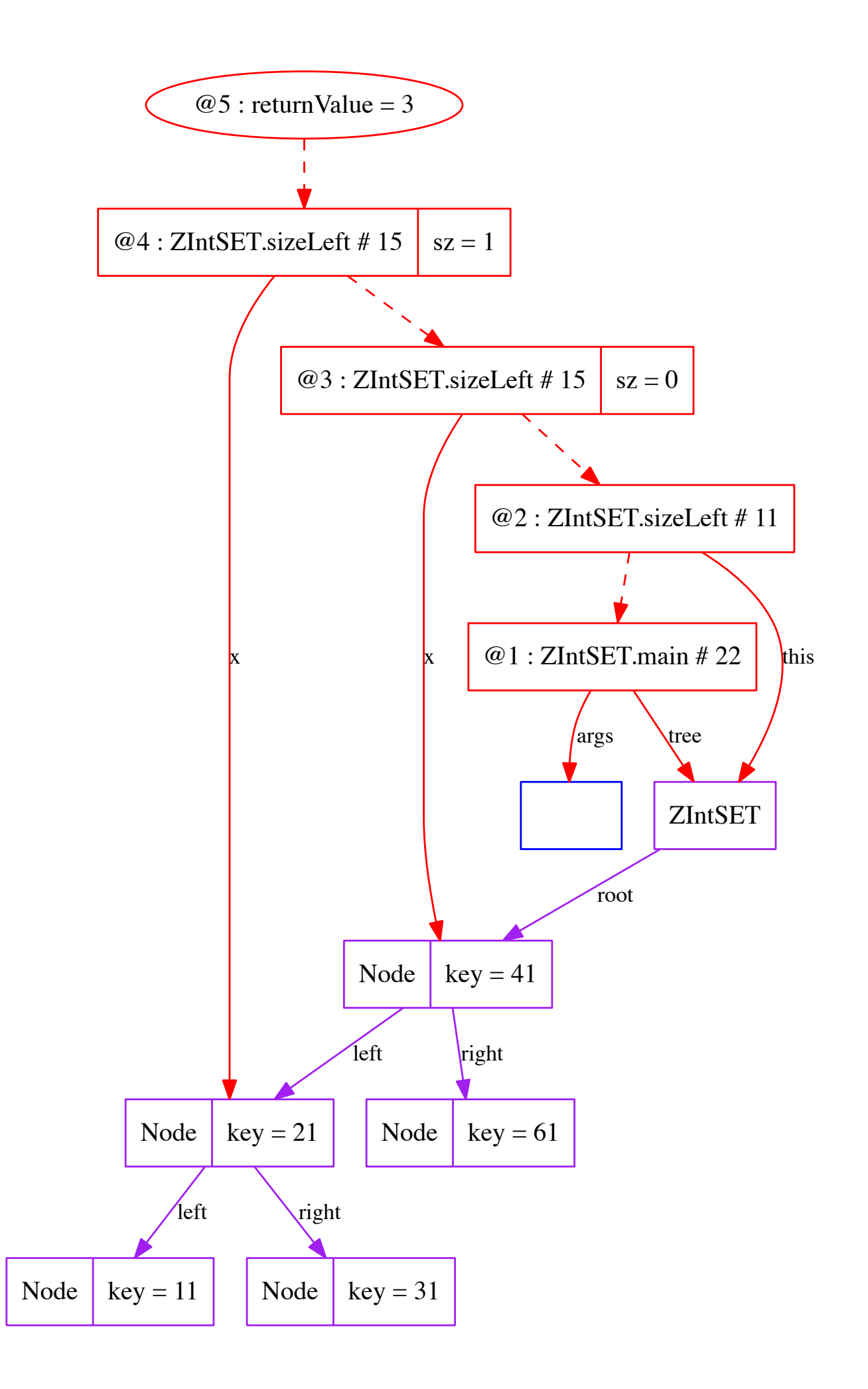

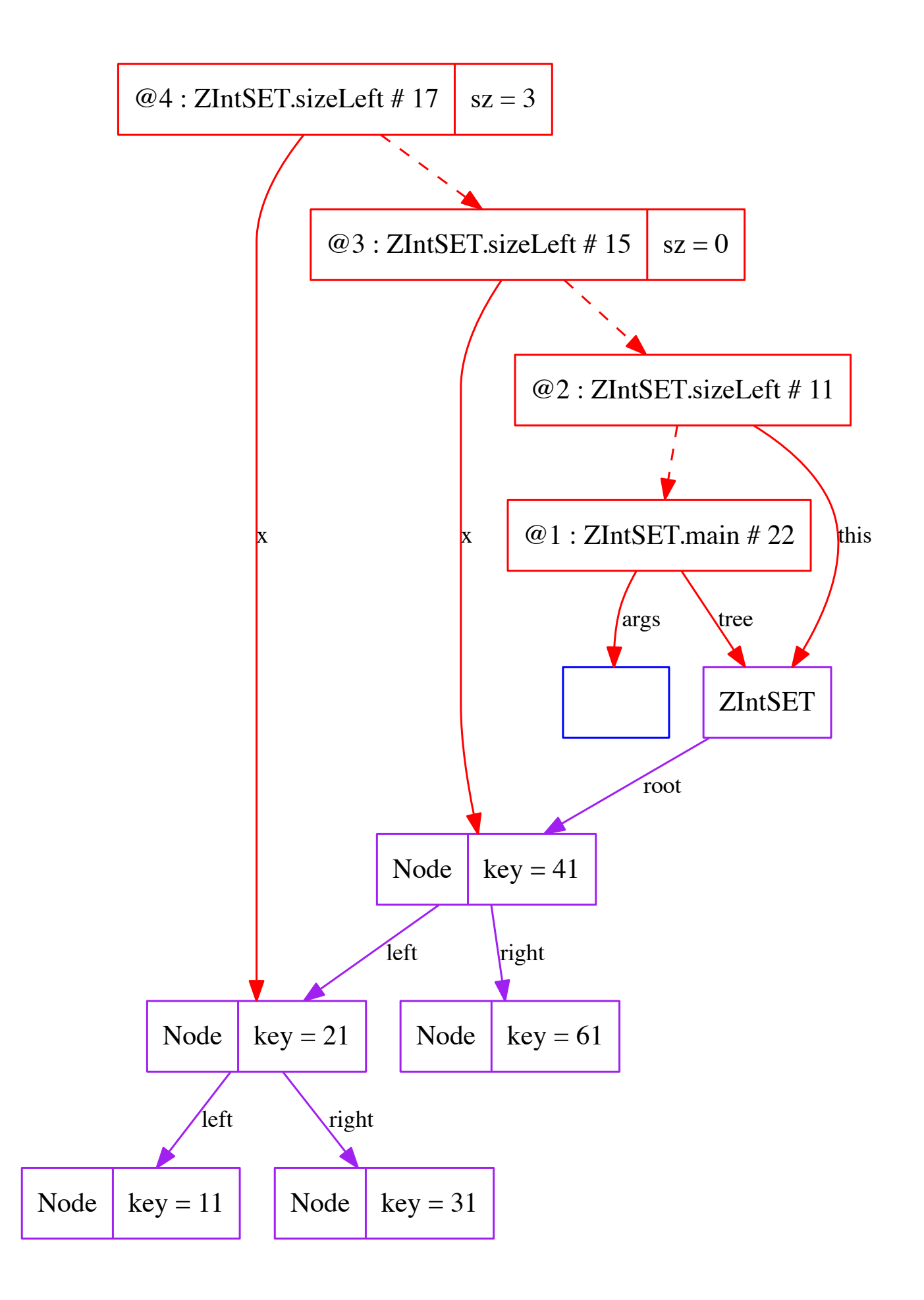

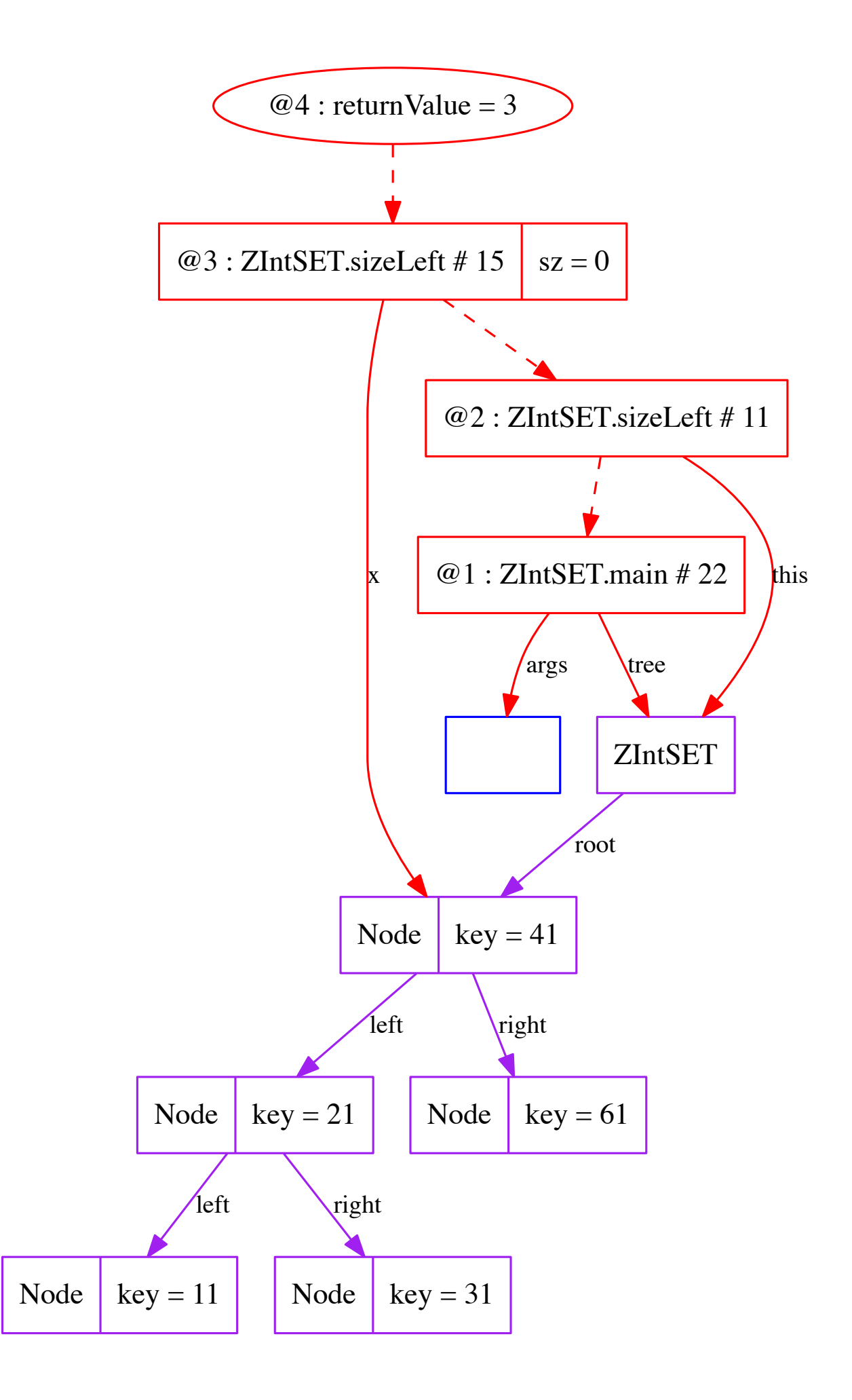

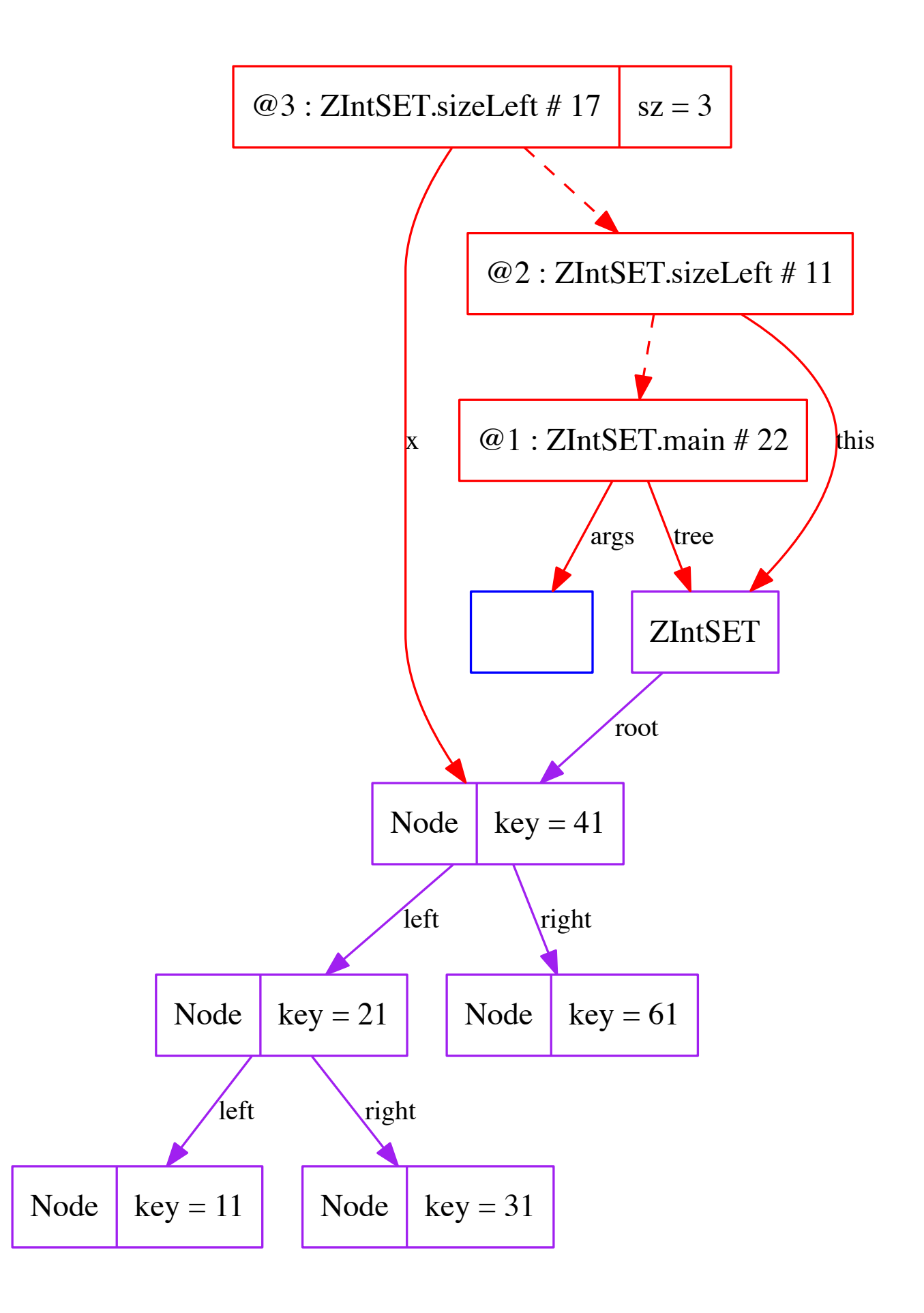

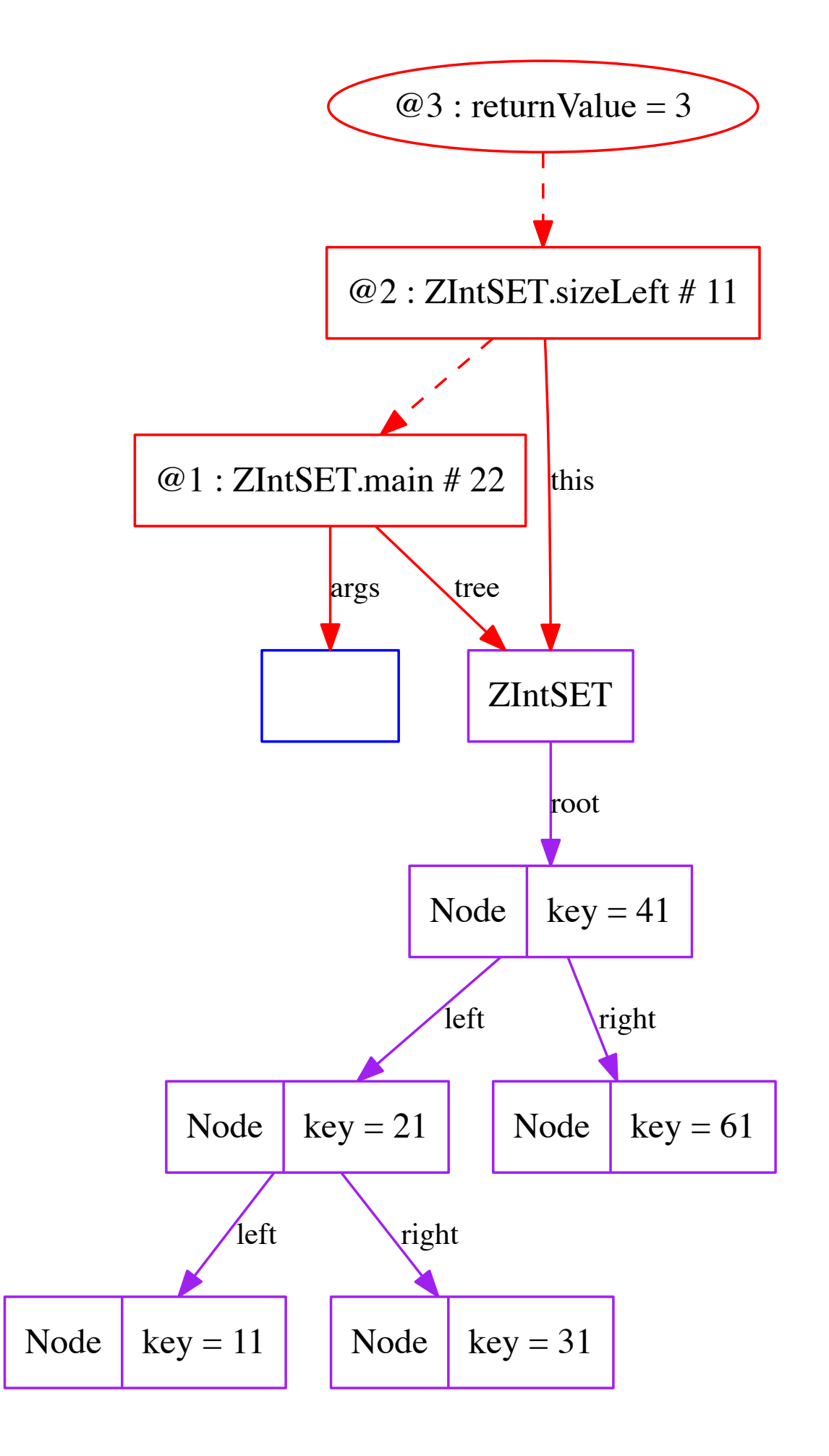